# Package 'FlexDir'

March 16, 2017

Version 1.0 Title Tools to Work with the Flexible Dirichlet Distribution Author Sonia Migliorati [aut], Agnese Maria Di Brisco [aut, cre], Matteo Vestrucci [aut] Maintainer Agnese Maria Di Brisco <agnese.dibrisco@unimib.it> Description Provides tools to work with the Flexible Dirichlet distribution. The main features are an E-M algorithm for computing the maximum likelihood estimate of the parameter vector and a function based on conditional bootstrap to estimate its asymptotic variance-covariance matrix. It contains also functions to plot graphs, to generate random observations and to handle compositional data. **Depends**  $R (= 3.0.0)$ Imports stats, graphics, utils, grDevices License GPL  $(>= 2)$ LazyData true NeedsCompilation no RoxygenNote 6.0.0 Suggests testthat

Repository CRAN

Date/Publication 2017-03-16 13:35:03

# R topics documented:

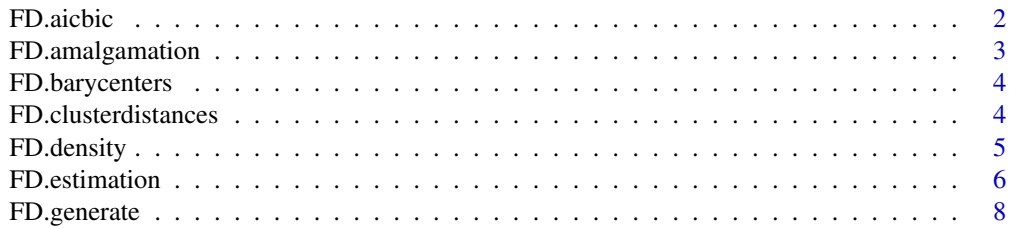

#### <span id="page-1-0"></span>2 **Properties and the Contract of the Contract of the Contract of the Contract of the Contract of the Contract of the Contract of the Contract of the Contract of the Contract of the Contract of the Contract of the Contract**

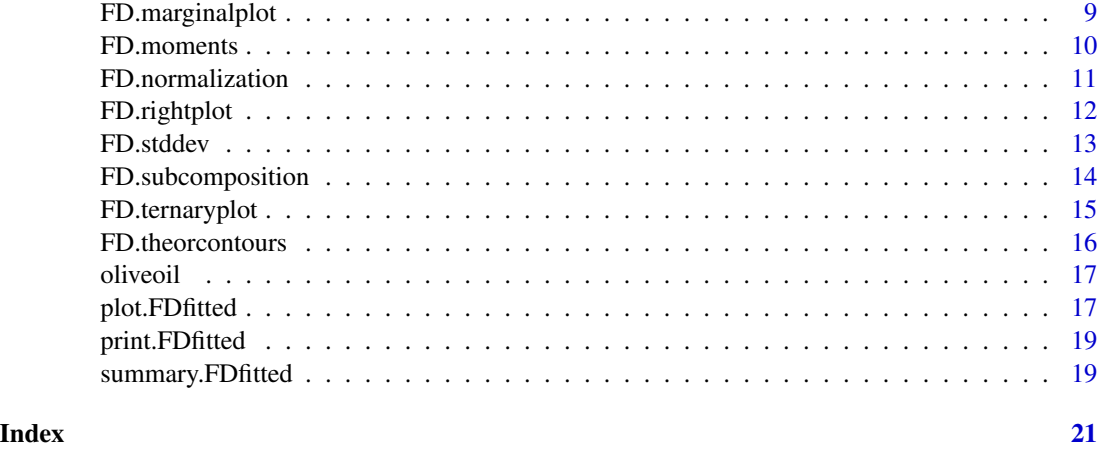

<span id="page-1-1"></span>FD.aicbic *Information Criterions of a Flexible Dirichlet Model*

# Description

Akaike Information Criterion (AIC) and Bayesian Information Criterion (BIC) of a fitted Flexible Dirichlet model. An Information Criterion for one fitted model object for which a log-likelihood value can be obtained is defined as  $-2 * log - likelihood + k * npar$ , where npar represents the number of parameters in the fitted model, and  $k = 2$  for AIC, or  $k = log(n)$  for BIC (*n* being the number of observations).

#### Usage

FD.aicbic(x)

#### Arguments

x an object of class FDfitted, usually the result of [FD.estimation](#page-5-1).

#### See Also

[FD.estimation](#page-5-1), [FD.stddev](#page-12-1), [FD.barycenters](#page-3-1)

```
data <- FD.generate(n=20,a=c(12,7,15),p=c(0.3,0.4,0.3),t=8)
data
results <- FD.estimation(data, normalize=TRUE,iter.initial.SEM = 5,iter.final.EM = 10)
results
FD.aicbic(results)
```
<span id="page-2-1"></span><span id="page-2-0"></span>Given a matrix or a numeric dataframe, this function returns a composition where a set of specified columns is amalgamated together. The compositional operation of amalgamation provides sums of composition elements aimed at grouping homogeneous parts of the whole.

#### Usage

```
FD.amalgamation(data, columns, name = NULL)
```
# Arguments

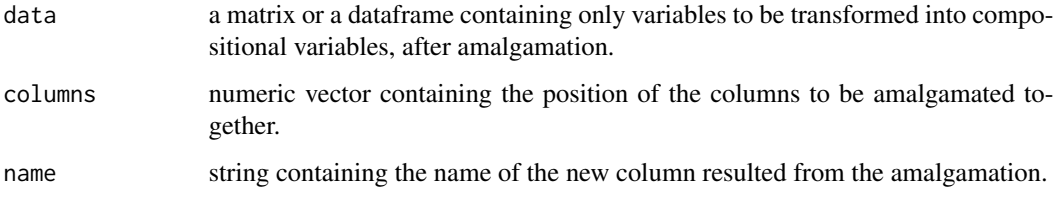

# Details

Values must be positive. In case one row-entry (or more) is NA, the whole row will be returned as NA.

# See Also

[FD.generate](#page-7-1), [FD.subcomposition](#page-13-1), [FD.normalization](#page-10-1)

```
data(oliveoil)
dataoil <- oliveoil
head(dataoil)
data <- FD.normalization(dataoil[,3:10])
head(data)
data.sub <- FD.subcomposition(data,c(1,3,4,5))
head(data.sub)
data.amalg <- FD.amalgamation(data,c(2,6,7,8),name='others')
head(data.amalg)
```
<span id="page-3-1"></span><span id="page-3-0"></span>

Cluster barycenters of a fitted Flexible Dirichlet distribution.

#### Usage

FD.barycenters(x)

#### **Arguments**

x an object of class FDfitted, usually the result of [FD.estimation](#page-5-1).

# References

Ongaro, A. and Migliorati, S. (2013) A generalization of the Dirichlet distribution. Journal of Multivariate Analysis, 114, 412–426.

Migliorati, S., Ongaro, A. and Monti, G. S. (2016) A structured Dirichlet mixture model for compositional data: inferential and applicative issues. Statistics and Computing, doi:10.1007/s11222- 016-9665-y.

#### See Also

[FD.estimation](#page-5-1), [FD.clusterdistances](#page-3-2), [FD.moments](#page-9-1)

### Examples

```
data <- FD.generate(n=20,a=c(12,7,15),p=c(0.3,0.4,0.3),t=8)
data
results <- FD.estimation(data, normalize=TRUE,iter.initial.SEM = 5,iter.final.EM = 10)
results
FD.barycenters(results)
```
<span id="page-3-2"></span>FD.clusterdistances *Flexible Dirichlet Cluster Distances*

#### Description

Returns a measure of symmetrized Kullback-Leibler distance between mixture component densities of a fitted Flexible Dirichlet distribution.

# <span id="page-4-0"></span>FD.density 5

#### Usage

FD.clusterdistances(x)

#### Arguments

x an object of class FDfitted, usually the result of [FD.estimation](#page-5-1).

# References

Ongaro, A. and Migliorati, S. (2013) A generalization of the Dirichlet distribution. Journal of Multivariate Analysis, 114, 412–426.

Migliorati, S., Ongaro, A. and Monti, G. S. (2016) A structured Dirichlet mixture model for compositional data: inferential and applicative issues. Statistics and Computing, doi:10.1007/s11222- 016-9665-y.

#### See Also

[FD.estimation](#page-5-1), [FD.barycenters](#page-3-1), [FD.moments](#page-9-1)

# Examples

```
data <- FD.generate(n=20,a=c(12,7,15),p=c(0.3,0.4,0.3),t=8)
data
results <- FD.estimation(data, normalize=TRUE,iter.initial.SEM = 5,iter.final.EM = 10)
results
FD.clusterdistances(results)
```
<span id="page-4-1"></span>FD.density *The Flexible Dirichlet Density Function*

# Description

Density function on the simplex for the Flexible Dirichlet distribution with parameters a, p and t.

#### Usage

FD.density(x, a, p, t)

#### Arguments

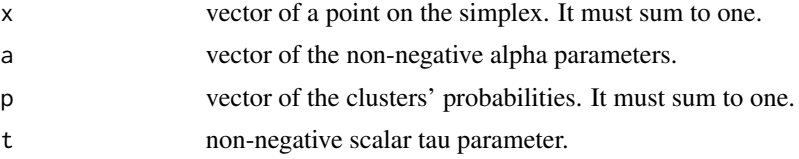

# <span id="page-5-0"></span>Details

Vectors x, a and p must be of the same length.

#### References

Ongaro, A. and Migliorati, S. (2013) A generalization of the Dirichlet distribution. Journal of Multivariate Analysis, 114, 412–426.

Migliorati, S., Ongaro, A. and Monti, G. S. (2016) A structured Dirichlet mixture model for compositional data: inferential and applicative issues. Statistics and Computing, doi:10.1007/s11222- 016-9665-y.

# See Also

[FD.theorcontours](#page-15-1), [FD.generate](#page-7-1)

#### Examples

 $x \leq -c(0.1, 0.25, 0.65)$ alpha  $\leq -c(12, 7, 15)$ prob <- c(0.3,0.4,0.3) tau  $<-8$ FD.density(x,alpha,prob,tau)

<span id="page-5-1"></span>FD.estimation *Flexible Dirichlet Estimation*

# Description

Estimates the vector of parameters of a Flexible Dirichlet distribution through an EM-based maximum likelihood approach.

#### Usage

```
FD.estimation(data, normalize = F, iter.initial.SEM = 50,
  iter.final.EM = 100, verbose = T)
```
# Arguments

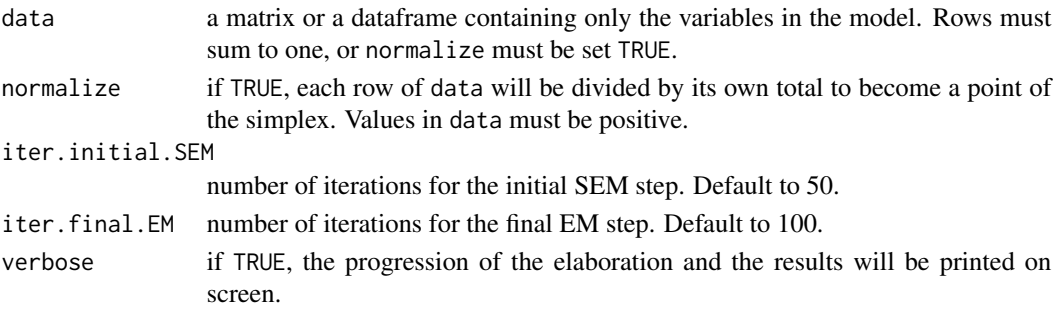

# <span id="page-6-0"></span>FD.estimation 7

# Details

The procedure is made up of four stages:

- 1. Clustering: The algorithm applies many different clustering rules to the dataset, in order to exploit the specific cluster patterns that the parameter structure of the model involves.
- 2. Labelling: Once the initial partitions are obtained, group labeling needs to be established because any clustering algorithm assigns the group labels randomly, but the FD cluster structure entails a precise labelling scheme.
- 3. Initial SEM: A Stochastic E-M algorithm is applied at every initial partition and every possible label permutation identified.
- 4. Final E-M: The previous step must be seen as a multiple initialization strategy. At this point only the best one is selected and a final E-M algorithm is used to find the point that maximizes the likelihood of the parameter vector.

#### Value

an object of class FDfitted. It's a list composed by:

alpha Estimated values of the parameter vector Alpha

p Estimated values of the parameter vector P

tau Estimated value of the parameter Tau

logL LogLikelihood

data Normalized dataset

#### References

Ongaro, A. and Migliorati, S. (2013) A generalization of the Dirichlet distribution. Journal of Multivariate Analysis, 114, 412–426.

Migliorati, S., Ongaro, A. and Monti, G. S. (2016) A structured Dirichlet mixture model for compositional data: inferential and applicative issues. Statistics and Computing, doi:10.1007/s11222- 016-9665-y.

#### See Also

[FD.generate](#page-7-1), [FD.stddev](#page-12-1), [FD.aicbic](#page-1-1), [FD.barycenters](#page-3-1), [FD.ternaryplot](#page-14-1), [FD.rightplot](#page-11-1), [FD.marginalplot](#page-8-1)

```
data <- FD.generate(n=20,a=c(12,7,15),p=c(0.3,0.4,0.3),t=8)
data
results <- FD.estimation(data, normalize=TRUE,iter.initial.SEM = 5,iter.final.EM = 10)
results
summary(results)
```
<span id="page-7-1"></span><span id="page-7-0"></span>

Random generation from the Flexible Dirichlet distribution with parameters a, p and t.

# Usage

FD.generate(n, a, p, t)

#### Arguments

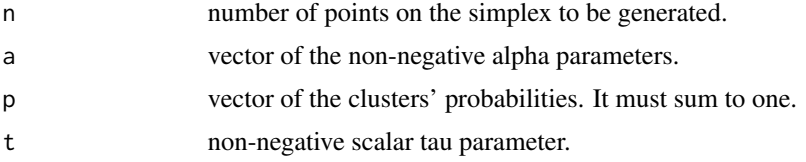

# Details

Vectors a and p must be of the same length. The Flexible Dirichlet distribution derives from the normalization of a basis of positive dependent random variables obtained by starting from a basis of independent equally scaled gamma random variables, and randomly allocating to the i-th element a further independent gamma random variable.

# References

Ongaro, A. and Migliorati, S. (2013) A generalization of the Dirichlet distribution. Journal of Multivariate Analysis, 114, 412–426.

Migliorati, S., Ongaro, A. and Monti, G. S. (2016) A structured Dirichlet mixture model for compositional data: inferential and applicative issues. Statistics and Computing, 1–21.

#### See Also

[FD.estimation](#page-5-1), [FD.density](#page-4-1), [FD.theorcontours](#page-15-1), [FD.subcomposition](#page-13-1), [FD.amalgamation](#page-2-1)

```
n < - 100alpha \leq c(12, 7, 15)prob \leq c(0.3, 0.4, 0.3)tau <-8data <- FD.generate(n,alpha,prob,tau)
data
```
<span id="page-8-1"></span><span id="page-8-0"></span>

Histogram of the observed marginal variable and estimated density function of the marginal variable of a fitted Flexible Dirichlet distribution.

#### Usage

```
FD.marginalplot(x, var, zoomed = T, showgrid = T, showdata = T)
```
#### **Arguments**

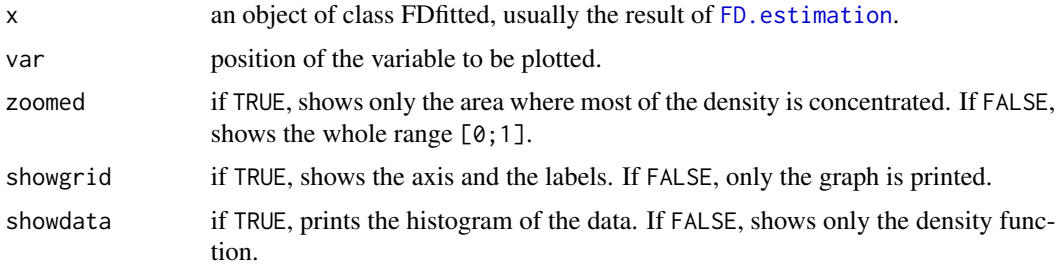

#### References

Ongaro, A. and Migliorati, S. (2013) A generalization of the Dirichlet distribution. Journal of Multivariate Analysis, 114, 412–426.

Migliorati, S., Ongaro, A. and Monti, G. S. (2016) A structured Dirichlet mixture model for compositional data: inferential and applicative issues. Statistics and Computing, doi:10.1007/s11222- 016-9665-y.

#### See Also

[FD.estimation](#page-5-1), [FD.ternaryplot](#page-14-1), [FD.rightplot](#page-11-1)

```
data <- FD.generate(n=20,a=c(12,7,15),p=c(0.3,0.4,0.3),t=8)
data
results <- FD.estimation(data, normalize=TRUE,iter.initial.SEM = 5,iter.final.EM = 10)
results
FD.marginalplot(results, var=2)
FD.marginalplot(results, var=2, zoomed=FALSE, showgrid=TRUE, showdata=FALSE)
```
<span id="page-9-1"></span><span id="page-9-0"></span>

Moments of a fitted Flexible Dirichlet distribution. The function returns the mean and variance vectors and the covariance and correlation matrices.

# Usage

FD.moments(x)

# Arguments

x an object of class FDfitted, usually the result of [FD.estimation](#page-5-1).

#### References

Ongaro, A. and Migliorati, S. (2013) A generalization of the Dirichlet distribution. Journal of Multivariate Analysis, 114, 412–426.

Migliorati, S., Ongaro, A. and Monti, G. S. (2016) A structured Dirichlet mixture model for compositional data: inferential and applicative issues. Statistics and Computing, doi:10.1007/s11222- 016-9665-y.

# See Also

[FD.estimation](#page-5-1), [FD.barycenters](#page-3-1), [FD.clusterdistances](#page-3-2)

```
data <- FD.generate(n=20,a=c(12,7,15),p=c(0.3,0.4,0.3),t=8)
data
results <- FD.estimation(data, normalize=TRUE,iter.initial.SEM = 5,iter.final.EM = 10)
results
FD.moments(results)
```
<span id="page-10-1"></span><span id="page-10-0"></span>Given a matrix or a numeric dataframe, this function returns a composition (i.e. data summing up to 1).

#### Usage

```
FD.normalization(data)
```
# Arguments

data a matrix or a dataframe containing only variables to be transformed into compositional variables.

# Details

Values must be positive. In case one row-entry (or more) is NA, the whole row will be returned as NA.

# See Also

[FD.generate](#page-7-1), [FD.subcomposition](#page-13-1), [FD.amalgamation](#page-2-1)

```
data(oliveoil)
dataoil <- oliveoil
head(dataoil)
data <- FD.normalization(dataoil[,3:10])
head(data)
data.sub <- FD.subcomposition(data,c(1,3,4,5))
head(data.sub)
data.amalg <- FD.amalgamation(data,c(2,6,7,8),name='others')
head(data.amalg)
```
<span id="page-11-1"></span><span id="page-11-0"></span>

Right triangle plot and contour lines of the density function of a fitted Flexible Dirichlet distribution.

#### Usage

```
FD.rightplot(x, var = c(1, 2), zoomed = T, showgrid = T, showdata = T,
  nlevels = 10
```
#### Arguments

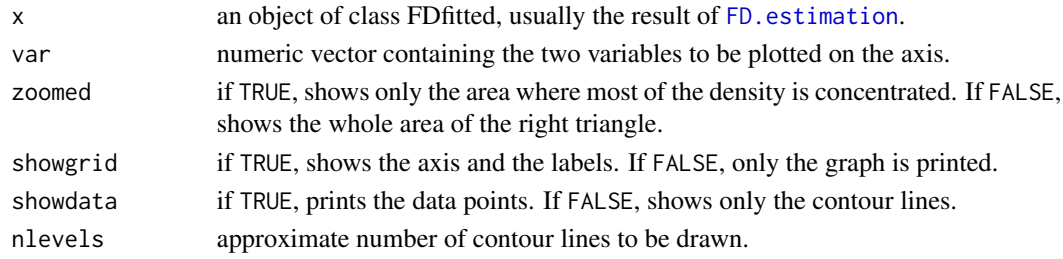

#### Details

The number of variables in the fitted model must be 3 to draw a plot on the right triangle.

#### References

Ongaro, A. and Migliorati, S. (2013) A generalization of the Dirichlet distribution. Journal of Multivariate Analysis, 114, 412–426.

Migliorati, S., Ongaro, A. and Monti, G. S. (2016) A structured Dirichlet mixture model for compositional data: inferential and applicative issues. Statistics and Computing, doi:10.1007/s11222- 016-9665-y.

# See Also

[FD.estimation](#page-5-1), [FD.ternaryplot](#page-14-1), [FD.marginalplot](#page-8-1)

```
data <- FD.generate(n=20,a=c(12,7,15),p=c(0.3,0.4,0.3),t=8)
data
results <- FD.estimation(data, normalize=TRUE,iter.initial.SEM = 5,iter.final.EM = 10)
results
FD.rightplot(results)
FD.rightplot(results, var=c(3,2), zoomed=FALSE, showgrid=TRUE, showdata=FALSE, nlevels=3)
```
<span id="page-12-1"></span><span id="page-12-0"></span>

Conditional Bootstrap evaluation of the standard errors of the maximum likelihood parameter estimates of a Flexible Dirichlet distribution.

# Usage

```
FD.stddev(x, iter.bootstrap = 500)
```
#### Arguments

x an object of class FDfitted, usually the result of [FD.estimation](#page-5-1).

iter.bootstrap number of iterations of the Bootstrap.

#### References

Ongaro, A. and Migliorati, S. (2013) A generalization of the Dirichlet distribution. Journal of Multivariate Analysis, 114, 412–426.

Migliorati, S., Ongaro, A. and Monti, G. S. (2016) A structured Dirichlet mixture model for compositional data: inferential and applicative issues. Statistics and Computing, doi:10.1007/s11222- 016-9665-y.

# See Also

[FD.estimation](#page-5-1), [FD.aicbic](#page-1-1), [FD.barycenters](#page-3-1)

```
data <- FD.generate(n=20,a=c(12,7,15),p=c(0.3,0.4,0.3),t=8)
data
results <- FD.estimation(data, normalize=TRUE,iter.initial.SEM = 5,iter.final.EM = 10)
results
FD.stddev(results)
```
<span id="page-13-1"></span><span id="page-13-0"></span>FD.subcomposition *Subcomposition*

### Description

Given a matrix or a numeric dataframe, this function returns a subcomposition made up of the specified columns.

# Usage

FD.subcomposition(data, columns)

# Arguments

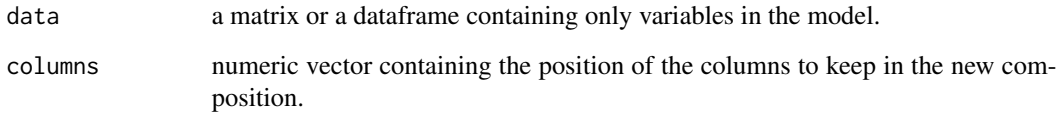

# Details

Values must be positive. In case one row-entry (or more) is NA, the whole row will be returned as NA.

# See Also

[FD.generate](#page-7-1), [FD.amalgamation](#page-2-1), [FD.normalization](#page-10-1)

```
data(oliveoil)
dataoil <- oliveoil
head(dataoil)
data <- FD.normalization(dataoil[,3:10])
head(data)
data.sub <- FD.subcomposition(data,c(1,3,4,5))
head(data.sub)
data.amalg <- FD.amalgamation(data,c(2,6,7,8),name='others')
head(data.amalg)
```
<span id="page-14-1"></span><span id="page-14-0"></span>

Ternary plot and contour lines of the density function of a fitted Flexible Dirichlet distribution.

# Usage

```
FD.ternaryplot(x, zoomed = T, showgrid = T, showdata = T, nlevels = 10)
```
#### **Arguments**

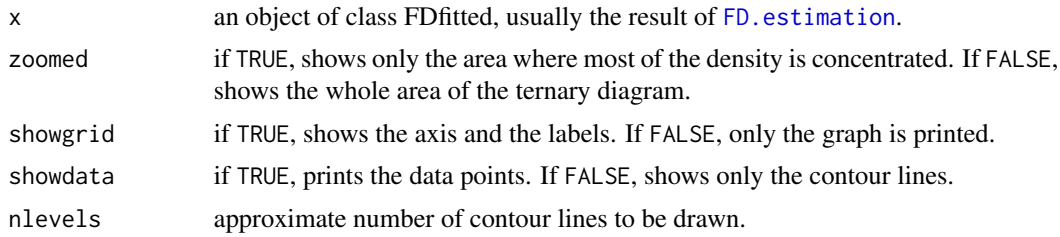

# Details

The number of variables in the fitted model must be 3 to draw a ternary plot.

# References

Ongaro, A. and Migliorati, S. (2013) A generalization of the Dirichlet distribution. Journal of Multivariate Analysis, 114, 412–426.

Migliorati, S., Ongaro, A. and Monti, G. S. (2016) A structured Dirichlet mixture model for compositional data: inferential and applicative issues. Statistics and Computing, doi:10.1007/s11222- 016-9665-y.

# See Also

[FD.estimation](#page-5-1), [FD.rightplot](#page-11-1), [FD.marginalplot](#page-8-1)

```
data <- FD.generate(n=20,a=c(12,7,15),p=c(0.3,0.4,0.3),t=8)
data
results <- FD.estimation(data, normalize=TRUE,iter.initial.SEM = 5,iter.final.EM = 10)
results
FD.ternaryplot(results)
FD.ternaryplot(results, zoomed=FALSE, showgrid=TRUE, showdata=FALSE, nlevels=3)
```
<span id="page-15-1"></span><span id="page-15-0"></span>

Contour lines of a Flexible Dirichlet with given parameters on the ternary diagram or on the right triangle.

#### Usage

```
FD.theorcontours(a, p, t, type = "ternary", var = c(1, 2), zoomed = T,
 showgrid = T, nlevels = 10)
```
# Arguments

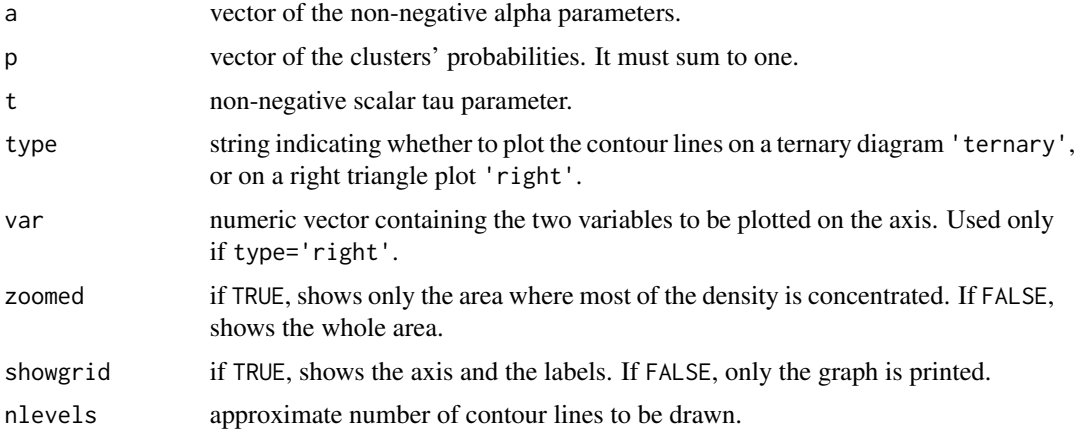

# Details

The number of variables in the Flexible Dirichlet must be 3 to draw a plot. Vectors a and p must be of the same length.

# References

Ongaro, A. and Migliorati, S. (2013) A generalization of the Dirichlet distribution. Journal of Multivariate Analysis, 114, 412–426.

Migliorati, S., Ongaro, A. and Monti, G. S. (2016) A structured Dirichlet mixture model for compositional data: inferential and applicative issues. Statistics and Computing, doi:10.1007/s11222- 016-9665-y.

# See Also

[FD.generate](#page-7-1), [FD.density](#page-4-1)

#### <span id="page-16-0"></span>oliveoil **17**

#### Examples

```
alpha \leq -c(12, 7, 15)prob \leq c(0.3, 0.4, 0.3)tau <-8FD.theorcontours(alpha,prob,tau)
FD.theorcontours(alpha,prob,tau, type='right', var=c(3,2), zoomed=FALSE, showgrid=TRUE, nlevels=3)
```
oliveoil *Olive oil data*

# Description

This data set represents eight chemical measurements on different specimen of olive oil produced in various regions in Italy (northern Apulia, southern Apulia, Calabria, Sicily, inland Sardinia and coast Sardinia, eastern and western Liguria, Umbria) and further classifiable into three macro-areas: Centre-North, South, Sardinia.

#### Format

This data frame contains 572 rows, each corresponding to a different specimen of olive oil, and 10 columns. The first and the second column correspond to the macro-area and the region of origin of the olive oils respectively; here, the term 'region' refers to a geographical area and only partially to administrative borders. Columns 3-10 represent the following eight chemical measurements on the acid components for the oil specimens: palmitic, palmitoleic, stearic, oleic, linoleic, linolenic, arachidic, eicosenoic.

# Source

Originally included in the package [pdfCluster.](https://cran.r-project.org/package=pdfCluster/)

plot.FDfitted *Plot Method for FDfitted Objects*

# **Description**

This method plots the results of [FD.estimation](#page-5-1), using the functions [FD.ternaryplot](#page-14-1) or [FD.rightplot](#page-11-1).

#### Usage

```
## S3 method for class 'FDfitted'
plot(x, type = "ternary", var = c(1, 2), zoomed = T,showgrid = T, showdata = T, nlevels = 10, ...)
```
#### <span id="page-17-0"></span>Arguments

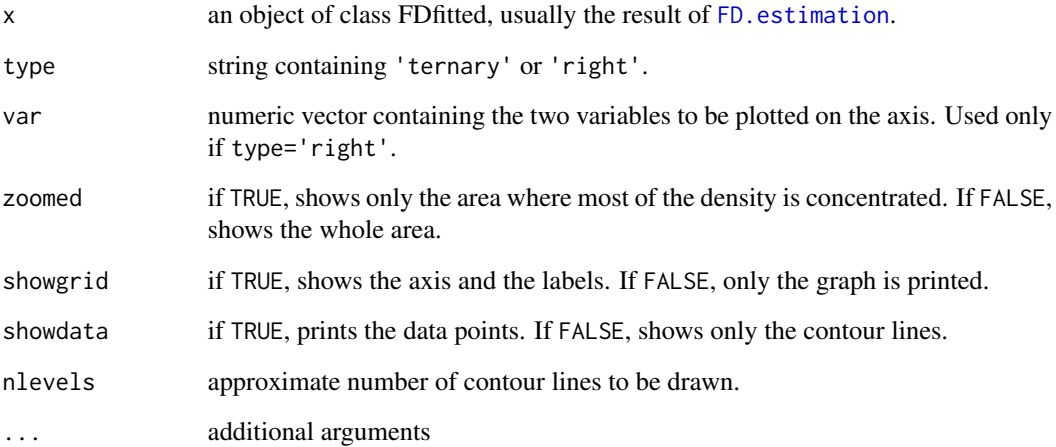

# Details

The number of variables in the fitted model must be 3 to draw a plot.

#### References

Ongaro, A. and Migliorati, S. (2013) A generalization of the Dirichlet distribution. Journal of Multivariate Analysis, 114, 412–426.

Migliorati, S., Ongaro, A. and Monti, G. S. (2016) A structured Dirichlet mixture model for compositional data: inferential and applicative issues. Statistics and Computing, doi:10.1007/s11222- 016-9665-y.

# See Also

[FD.estimation](#page-5-1), [FD.ternaryplot](#page-14-1), [FD.rightplot](#page-11-1), [FD.marginalplot](#page-8-1)

```
data <- FD.generate(n=20,a=c(12,7,15),p=c(0.3,0.4,0.3),t=8)
data
results <- FD.estimation(data, normalize=TRUE,iter.initial.SEM = 5,iter.final.EM = 10)
results
plot(results)
plot(results, type='right', var=c(3,2), zoomed=FALSE, showgrid=TRUE, showdata=FALSE, nlevels=3)
```
<span id="page-18-0"></span>print.FDfitted *Print Method for FDfitted Objects*

# Description

This method shows the results of [FD.estimation](#page-5-1).

#### Usage

## S3 method for class 'FDfitted'  $print(x, \ldots)$ 

# Arguments

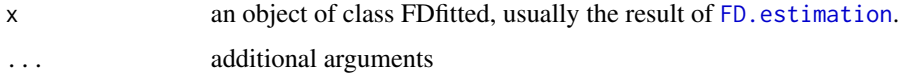

summary.FDfitted *Summary Method for FDfitted Objects*

# Description

This method summarizes the results of [FD.estimation](#page-5-1), adding also information from the functions [FD.stddev](#page-12-1) and [FD.aicbic](#page-1-1).

# Usage

```
## S3 method for class 'FDfitted'
summary(object, ...)
```
# Arguments

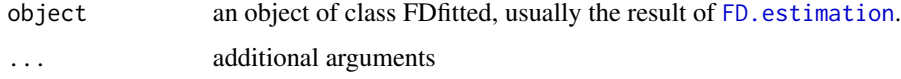

# Value

A list composed by:

par Estimated parameter vector

sd Vector of the estimated standard deviations

goodness Vector containing LogLikelihood, AIC and BIC

# <span id="page-19-0"></span>References

Ongaro, A. and Migliorati, S. (2013) A generalization of the Dirichlet distribution. Journal of Multivariate Analysis, 114, 412–426.

Migliorati, S., Ongaro, A. and Monti, G. S. (2016) A structured Dirichlet mixture model for compositional data: inferential and applicative issues. Statistics and Computing, doi:10.1007/s11222- 016-9665-y.

# See Also

[FD.estimation](#page-5-1), [FD.stddev](#page-12-1), [FD.aicbic](#page-1-1)

```
data <- FD.generate(n=20,a=c(12,7,15),p=c(0.3,0.4,0.3),t=8)
data
results <- FD.estimation(data, normalize=TRUE,iter.initial.SEM = 5,iter.final.EM = 10)
results
summary(results)
```
# <span id="page-20-0"></span>Index

FD.aicbic, [2,](#page-1-0) *[7](#page-6-0)*, *[13](#page-12-0)*, *[19,](#page-18-0) [20](#page-19-0)* FD.amalgamation, [3,](#page-2-0) *[8](#page-7-0)*, *[11](#page-10-0)*, *[14](#page-13-0)* FD.barycenters, *[2](#page-1-0)*, [4,](#page-3-0) *[5](#page-4-0)*, *[7](#page-6-0)*, *[10](#page-9-0)*, *[13](#page-12-0)* FD.clusterdistances, *[4](#page-3-0)*, [4,](#page-3-0) *[10](#page-9-0)* FD.density, [5,](#page-4-0) *[8](#page-7-0)*, *[16](#page-15-0)* FD.estimation, *[2](#page-1-0)*, *[4,](#page-3-0) [5](#page-4-0)*, [6,](#page-5-0) *[8–](#page-7-0)[10](#page-9-0)*, *[12,](#page-11-0) [13](#page-12-0)*, *[15](#page-14-0)*, *[17](#page-16-0)[–20](#page-19-0)* FD.generate, *[3](#page-2-0)*, *[6,](#page-5-0) [7](#page-6-0)*, [8,](#page-7-0) *[11](#page-10-0)*, *[14](#page-13-0)*, *[16](#page-15-0)* FD.marginalplot, *[7](#page-6-0)*, [9,](#page-8-0) *[12](#page-11-0)*, *[15](#page-14-0)*, *[18](#page-17-0)* FD.moments, *[4,](#page-3-0) [5](#page-4-0)*, [10](#page-9-0) FD.normalization, *[3](#page-2-0)*, [11,](#page-10-0) *[14](#page-13-0)* FD.rightplot, *[7](#page-6-0)*, *[9](#page-8-0)*, [12,](#page-11-0) *[15](#page-14-0)*, *[17,](#page-16-0) [18](#page-17-0)* FD.stddev, *[2](#page-1-0)*, *[7](#page-6-0)*, [13,](#page-12-0) *[19,](#page-18-0) [20](#page-19-0)* FD.subcomposition, *[3](#page-2-0)*, *[8](#page-7-0)*, *[11](#page-10-0)*, [14](#page-13-0) FD.ternaryplot, *[7](#page-6-0)*, *[9](#page-8-0)*, *[12](#page-11-0)*, [15,](#page-14-0) *[17,](#page-16-0) [18](#page-17-0)* FD.theorcontours, *[6](#page-5-0)*, *[8](#page-7-0)*, [16](#page-15-0)

oliveoil, [17](#page-16-0)

plot.FDfitted, [17](#page-16-0) print.FDfitted, [19](#page-18-0)

summary.FDfitted, [19](#page-18-0)